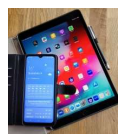

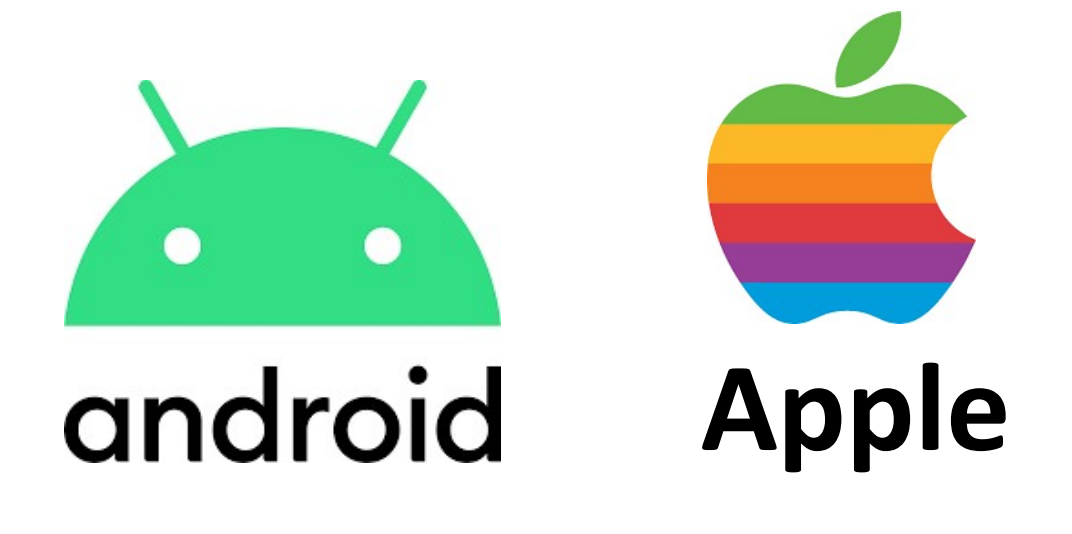

# WhatsApp

# Einstellungen

Konto **Datenschutz** Speicher und Daten

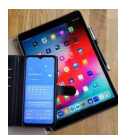

# 1. Startseite

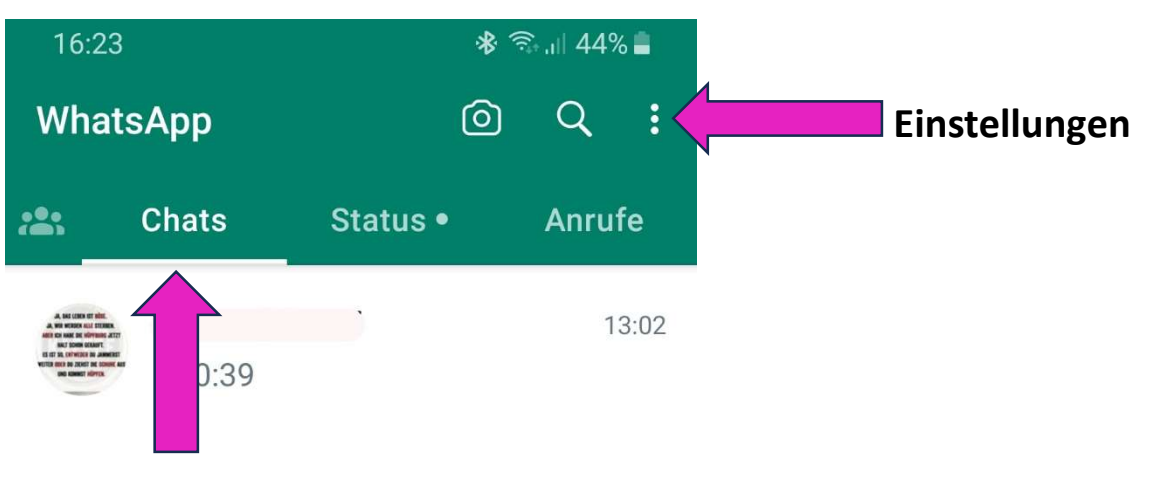

Info-Austausch

# 2. Einstellungen

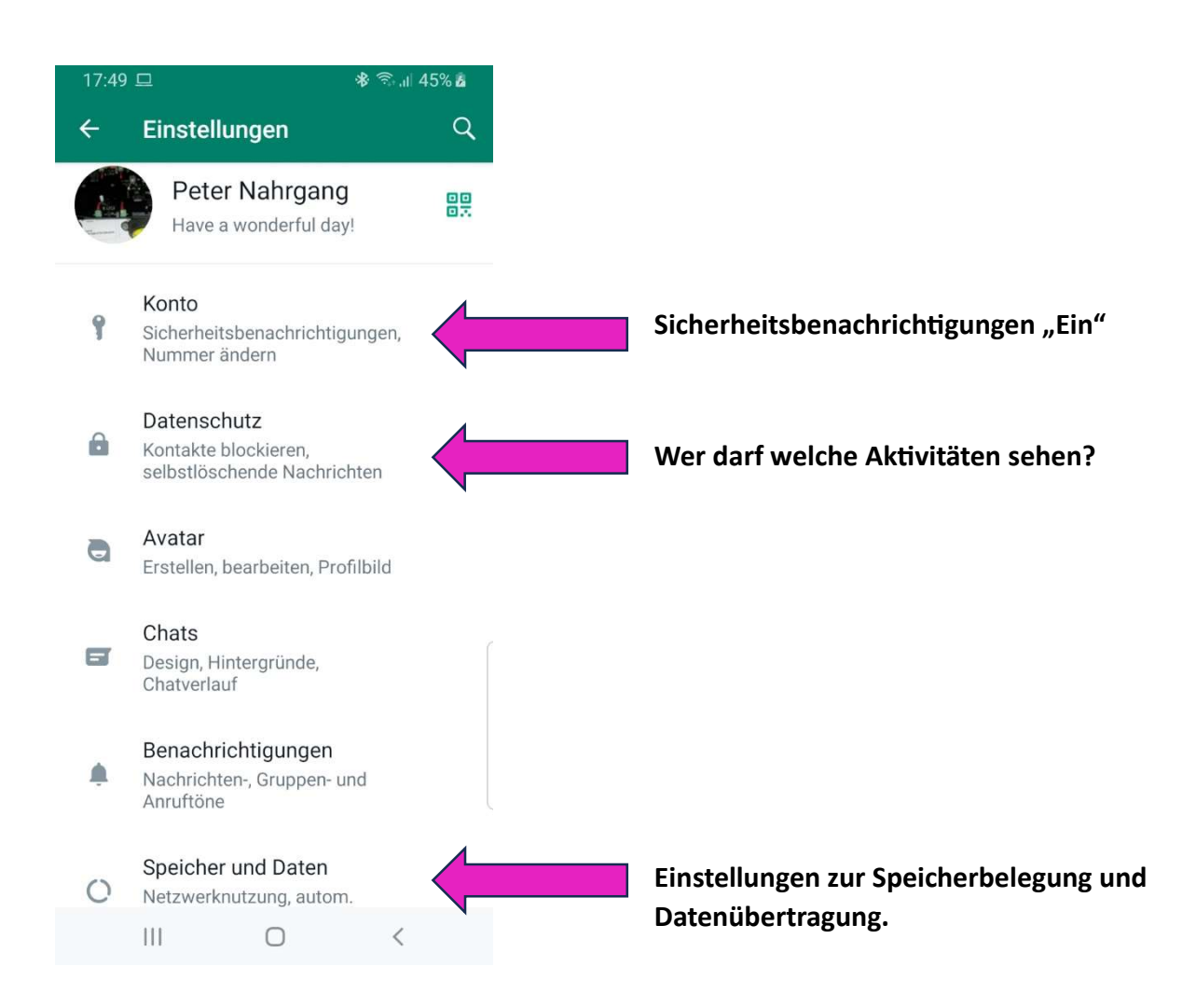

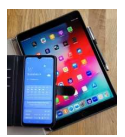

### 2.1 Konto

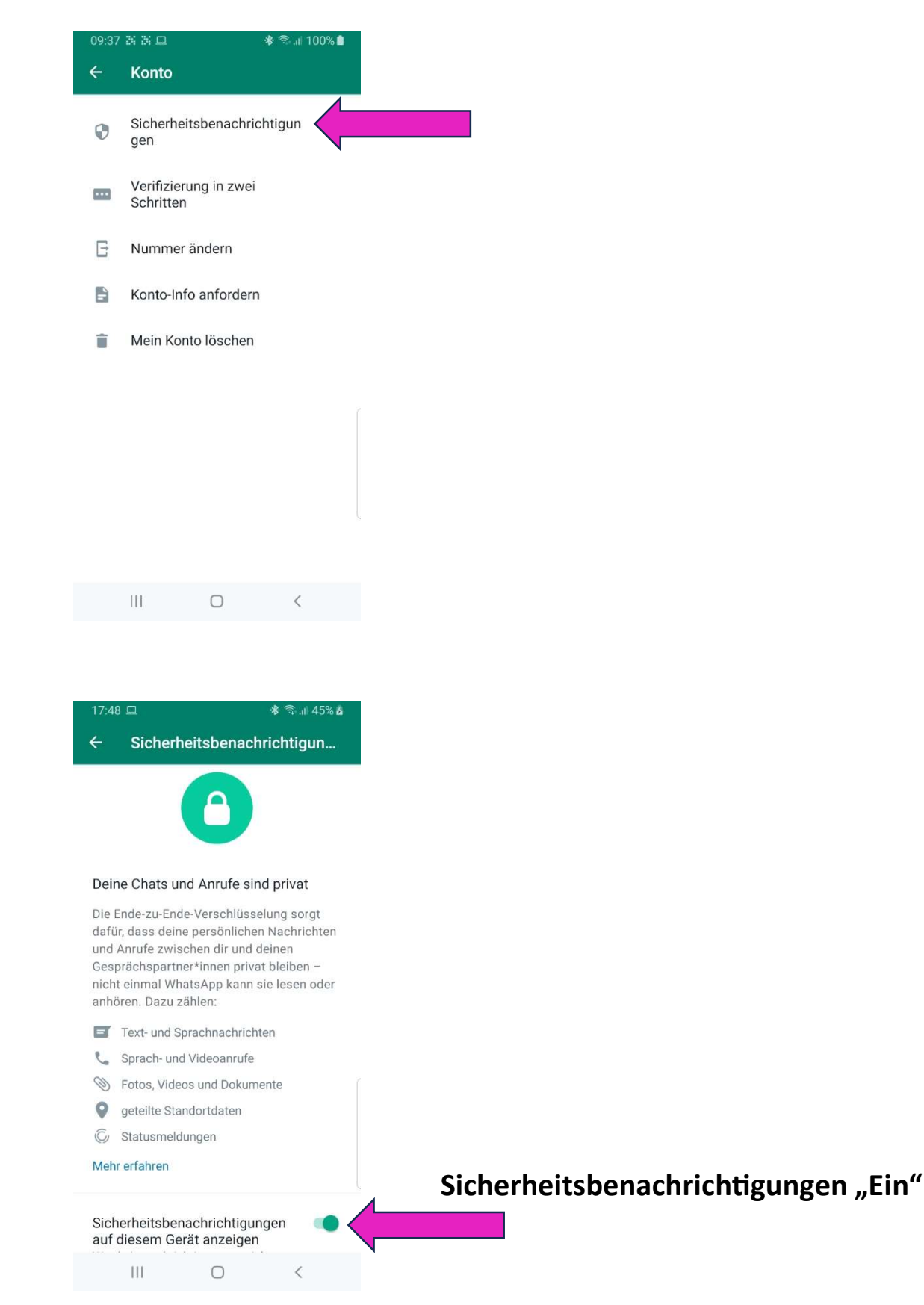

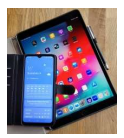

### 2.2 Datenschutz

Hier wird eingestellt, wer welche Aktivitäten sehen kann.

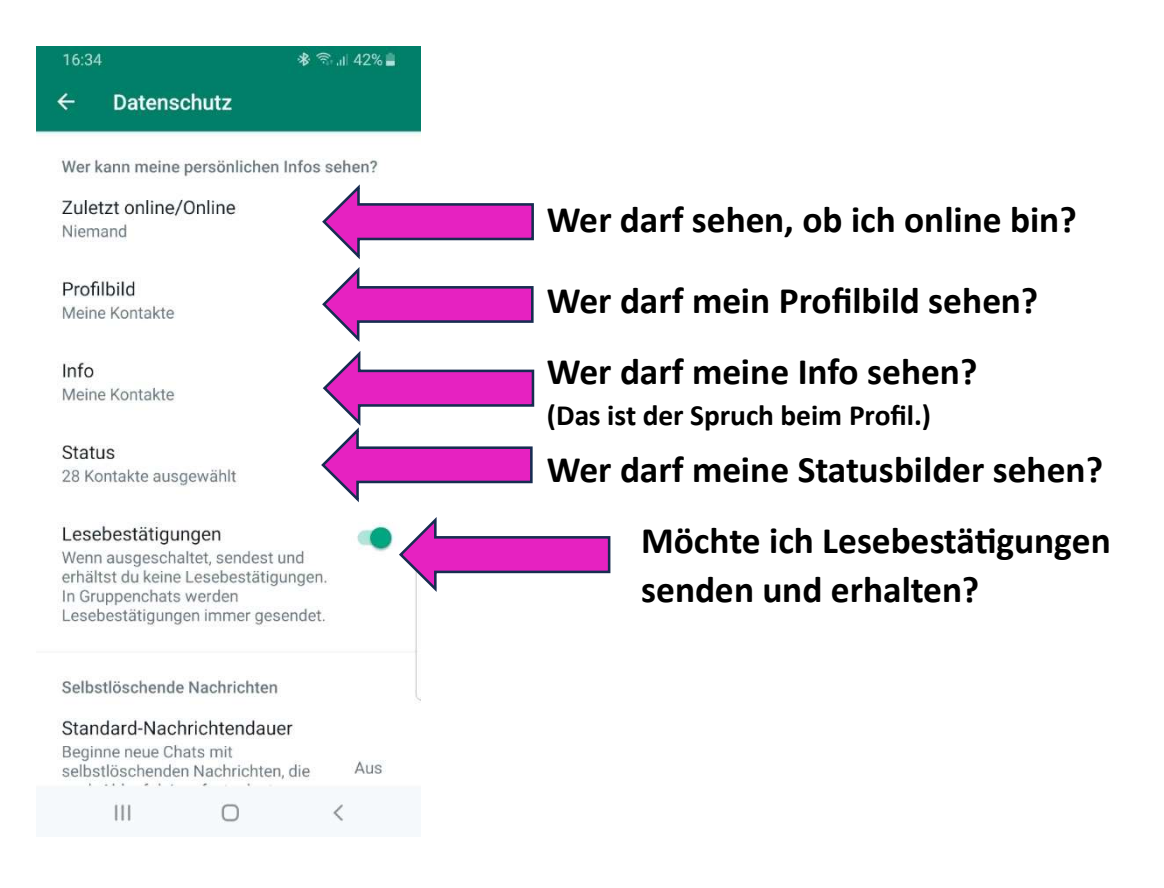

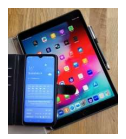

## 2.3 Speicher und Daten

Unter diesem Punkt können wichtige Einstellungen zur Speicherbelegung und Datenübertragung vorgenommen werden.

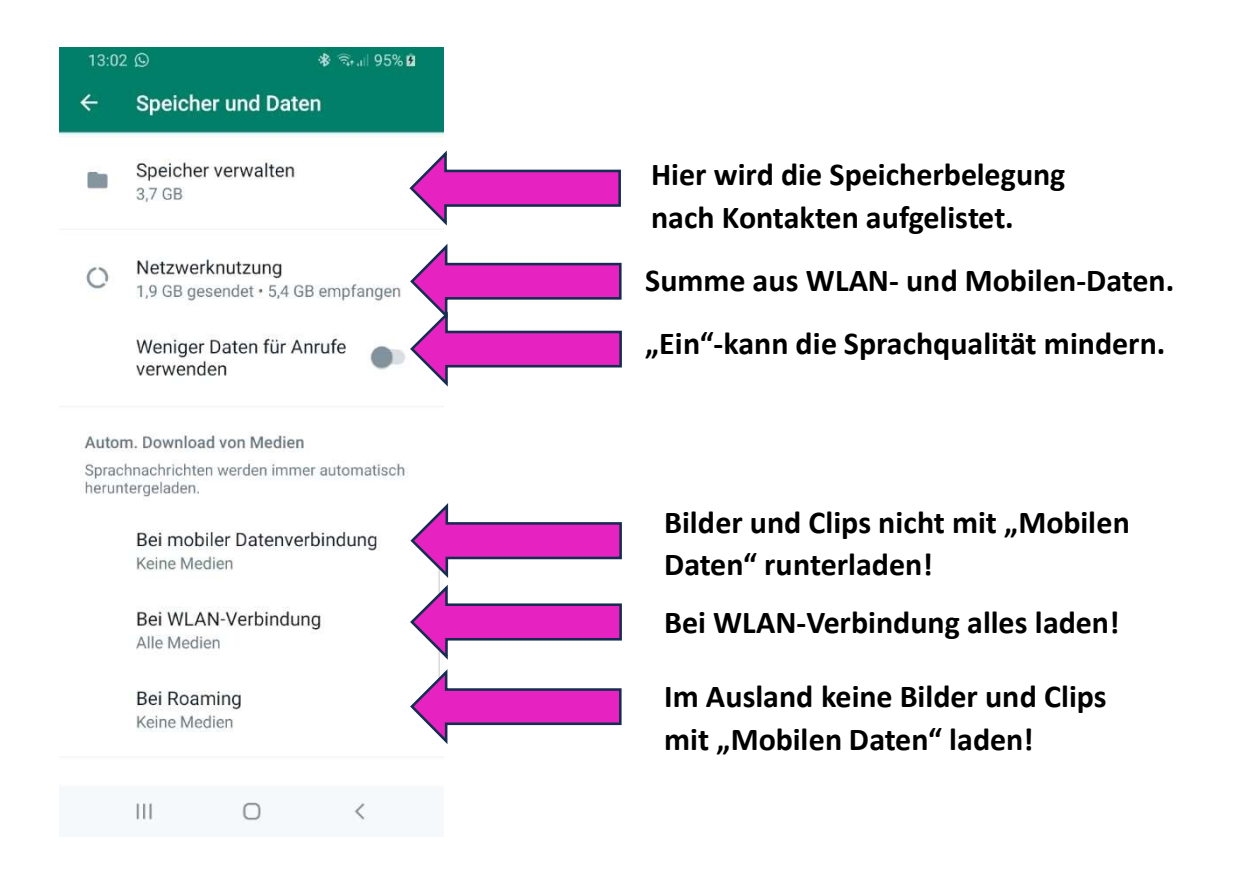